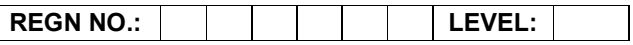

Time Allotted: 03 Hours Max. Marks: 100

## (80 Marks for Practical Exercise + 20 Marks for Viva-voce)

- 1. Write your Registration Number and Level in the space provided on the top.
- 2. All the three questions are compulsory. In case of Question No. 3, the candidate must attempt the question based on the subject as opted by him/her in theory examination.
- 3. The 'Question Paper-cum-Worksheet' can be used for writing algorithms/flowcharts and documentation of program and the output results with relevant headings etc.
- 4. The maximum marks allotted for each question is given in the parentheses.
- 5. Candidate must return the 'Question Paper-cum-Worksheet' to the examiner before leaving the exam hall.
- 6. All the questions should be solved on the desktop PC and demonstrated to the Examiner.
- 7. Wherever values/data have not been given in the Questions, the candidate can assume the data.

## O LEVEL (O-PR) – BATCH: S3

1. Make a list of address in MS-Excel. Write a letter in MS-Word. Using mail merge generate letters for all addresses in Excel file.

(25)

2. Write VBScript code for displaying an alert dialog box with OK button, welcoming a user with a message "Welcome To my Web Site". As soon as the OK button is clicked, an image is displayed in the web browser.

(25)

3. Write a program in 'C' to find the sum of all prime numbers between 100 and 500.

## OR

Write a program using 'C#' to create and start a thread t1. A write method should be defined to display a string in the console window when the thread starts.

## OR

Using Photoshop create an application for rolling ball with the help of the concept of layers. Place some white text on this layer at the center of the image. Sphererize the text and show the effects.

(30)